# THE STATA JOURNAL

#### **Editor**

H. Joseph Newton Department of Statistics Texas A&M University College Station, Texas 77843 979-845-8817; fax 979-845-6077 jnewton@stata-journal.com

#### **Associate Editors**

Christopher F. Baum Boston College

Nathaniel Beck New York University

Rino Bellocco Karolinska Institutet, Sweden, and Univ. degli Studi di Milano-Bicocca, Italy

Maarten L. Buis Vrije Universiteit, Amsterdam

A. Colin Cameron University of California–Davis

Mario A. Cleves Univ. of Arkansas for Medical Sciences

William D. Dupont Vanderbilt University

David Epstein Columbia University

Allan Gregory Queen's University

James Hardin University of South Carolina

Ben Jann ETH Zürich, Switzerland

Stephen Jenkins University of Essex

Ulrich Kohler WZB, Berlin

Frauke Kreuter University of Maryland–College Park

**Stata Press Editorial Manager Stata Press Copy Editors**

#### **Editor**

Nicholas J. Cox Department of Geography Durham University South Road Durham City DH1 3LE UK n.j.cox@stata-journal.com

Jens Lauritsen Odense University Hospital

Stanley Lemeshow Ohio State University

J. Scott Long Indiana University

Thomas Lumley University of Washington–Seattle

Roger Newson Imperial College, London

Austin Nichols Urban Institute, Washington DC

Marcello Pagano Harvard School of Public Health

Sophia Rabe-Hesketh University of California–Berkeley

J. Patrick Royston MRC Clinical Trials Unit, London

Philip Ryan University of Adelaide

Mark E. Schaffer Heriot-Watt University, Edinburgh

Jeroen Weesie Utrecht University

Nicholas J. G. Winter University of Virginia

Jeffrey Wooldridge Michigan State University

Lisa Gilmore Jennifer Neve and Deirdre Patterson

The *Stata Journal* publishes reviewed papers together with shorter notes or comments, regular columns, book reviews, and other material of interest to Stata users. Examples of the types of papers include 1) expository papers that link the use of Stata commands or programs to associated principles, such as those that will serve as tutorials for users first encountering a new field of statistics or a major new technique; 2) papers that go "beyond the Stata manual" in explaining key features or uses of Stata that are of interest to intermediate or advanced users of Stata; 3) papers that discuss new commands or Stata programs of interest either to a wide spectrum of users (e.g., in data management or graphics) or to some large segment of Stata users (e.g., in survey statistics, survival analysis, panel analysis, or limited dependent variable modeling); 4) papers analyzing the statistical properties of new or existing estimators and tests in Stata; 5) papers that could be of interest or usefulness to researchers, especially in fields that are of practical importance but are not often included in texts or other journals, such as the use of Stata in managing datasets, especially large datasets, with advice from hard-won experience; and 6) papers of interest to those who teach, including Stata with topics such as extended examples of techniques and interpretation of results, simulations of statistical concepts, and overviews of subject areas.

For more information on the *Stata Journal*, including information for authors, see the web page

#### <http://www.stata-journal.com>

The *Stata Journal* is indexed and abstracted in the following:

- Science Citation Index Expanded (also known as  $\text{SciSearch}^{\textcircled{\tiny{\textregistered}}}\text{)}$
- CompuMath Citation Index<sup>®</sup>

**Copyright Statement:** The *Stata Journal* and the contents of the supporting files (programs, datasets, and help files) are copyright  $\odot$  by StataCorp LP. The contents of the supporting files (programs, datasets, and help files) may be copied or reproduced by any means whatsoever, in whole or in part, as long as any copy or reproduction includes attribution to both (1) the author and (2) the *Stata Journal*.

The articles appearing in the *Stata Journal* may be copied or reproduced as printed copies, in whole or in part, as long as any copy or reproduction includes attribution to both (1) the author and (2) the *Stata Journal*.

Written permission must be obtained from StataCorp if you wish to make electronic copies of the insertions. This precludes placing electronic copies of the *Stata Journal*, in whole or in part, on publicly accessible web sites, fileservers, or other locations where the copy may be accessed by anyone other than the subscriber.

Users of any of the software, ideas, data, or other materials published in the *Stata Journal* or the supporting files understand that such use is made without warranty of any kind, by either the *Stata Journal*, the author, or StataCorp. In particular, there is no warranty of fitness of purpose or merchantability, nor for special, incidental, or consequential damages such as loss of profits. The purpose of the *Stata Journal* is to promote free communication among Stata users.

The *Stata Journal*, electronic version (ISSN 1536-8734) is a publication of Stata Press. Stata and Mata are registered trademarks of StataCorp LP.

## **Review of A Visual Guide to Stata Graphics, Second Edition by Michael N. Mitchell**

Scott Merryman Risk Management Agency Kansas City, Missouri scott.merryman@gmail.com

**Abstract.** This article reviews *A Visual Guide to Stata Graphics, Second Edition* by Michael N. Mitchell.

**Keywords:** gn0040, graphics, Stata texts

### **1 Introduction**

Modern data graphics can do much more than simply substitute for small statistical tables. At their best, graphics are instruments for reasoning about quantitative information. . . . Of all methods for analyzing and communicating statistical information, well-designed data graphics are usually the simplest and at the same time the most powerful (Tufte 2001).

The creation of graphs and the display of data is a major task for many Stata users. Well-designed graphs efficiently communicate information and are part of any research narrative. With the introduction of Stata 8, graphs have become more flexible but also more complex. Depending on how much one chooses to deviate from the default options (which generally are pretty smart), there are numerous options and suboptions to consider. Given the complexity of the graph syntax, it is not always easy for even an experienced user to find the correct combination of options to use. Michael Mitchell's *A Visual Guide to Stata Graphics* (2008) can assist many Stata users with creating the graphs they want. It does so by offering numerous example graphs that users can adapt to their own needs. Working through Mitchell's book is an excellent way to learn how to create graphs and understand the logic behind Stata's graphic language.

The goal of the book is "to help you learn and use the Stata graph commands and the Graph Editor for the purpose of creating graphs in Stata. I assume that you know the kind of graph you want to create and that you are turning to this book for advice on how to make that graph." It succeeds admirably. The book not only helps you learn how to create graphs but it also beautifully displays Stata graphic capabilities. With over 900 graphs, it explains the commands and options by building up complex graphs from very simple beginnings. The innovative color-coded two-level table of contents printed on the outer edge of the right side of the book makes it easy to see what options are being explained and to locate graph types and options.

In Ulrich Kohler's review (2004) of the first edition, he wrote "*A Visual Guide to Stata Graphics* is an exceptional book". The second edition continues this in both the design and in meeting the author's goal. The book should not be seen as a resource only for beginning Stata users; experienced users will also be surprised to learn about the flexibility in editing that the new features in Stata 10 offer. Some of these features are not readily apparent in the graphics manual.

The Graph Editor is new in Stata 10, and it accounts for the significant addition to the *Visual Guide*. This new material will be the focus of this review.

### **2 Contents**

The contents of the second edition are similar to the first edition with two notable additions: there is an entire chapter devoted to the interactive Graph Editor, and nearly every graph includes both the command line syntax and a description of how to use the Graph Editor to modify the graph. In addition to the new chapter about the Graph Editor, there are chapters covering the basic Stata graph types: twoway, matrix, bar, box, dot, and pie. Beyond the graph types, there are two chapters covering graph options in more detail, a chapter on style options (e.g., colors, line patterns), and an appendix. The appendix briefly covers statistical graphs, saving and combining graphs, common mistakes (e.g., obtaining an overall title when using  $graph$ , by()), and how to customize graph schemes. Throughout the book, Mitchell offers tips on a variety of tools and techniques to modify graphs.

### **3 The Graph Editor**

The interactive Graph Editor allows you to add, hide, or modify graph elements (such as markers or lines); change plot types; and rotate bar, dot, and box plots. Though the *Stata Graphics Reference Manual* does have 14 pages dedicated to using the new Graph Editor (the online help has additional material on the Graph Recorder, added 25 February 2008), one highlight of the second edition of the *Visual Guide* is the 54 pages dedicated to using the Graph Editor. But what makes this chapter of the *Visual Guide* so useful is that within these 54 pages are nearly 120 screenshots highlighting the interactive toolbars, menus, and example graphs to be replicated.

Chapter 2 discusses all the aspects of the Graph Editor: the toolbars, the Object Browser, operations on graph objects, the Graph Recorder, and a comparison of the Graph Editor versus the command line. The Object Browser contains a hierarchical list of the all the graph objects. This tool makes it easy to locate individual graph elements that might be too difficult to find with the pointer. The next several sections detail modifying, adding, moving, hiding, and locking graph objects. In many of the examples, Mitchell displays the different tools that can be used to edit graphs. The Graph Recorder allows you to combine the command line syntax with the customization of the Graph Editor. The Graph Recorder will save changes made to a graph in Stata's low-level graph language. Once the changes are recorded, using the play() option allows you to reproduce the graph with all the changes. Though not discussed by Mitchell, the recorded files (\*.grec) are simply text files that can be edited (the files contain the appropriate warning: "Edit only if you know what you are doing."). The section *Graph Editor versus Stata commands* makes a persuasive case that even seasoned Stata programmers should become comfortable with the Graph Editor, that for some tasks it often requires less effort to use the Editor than to rely solely on commands.

There are three features of the Graph Editor demonstrated by Mitchell that may not be widely known. The first feature, a really novel feature of the Graph Editor, is the ability to rotate bar, box, and dot graphs. This gives you the ability to quickly move through the various combinations of categorical variables in the over(*varname1* ) over(*varname2* ) options. The second feature is that the Graph Editor offers editing options that are not available with the command line, such as changing individual graph elements by using graph, by(). The third feature of the Graph Editor allows you to add objects across two graphs, thereby linking the elements in one graph to another. In figure 1, I have added an arrow linking the high-risk yield distribution to the corresponding region on the map.

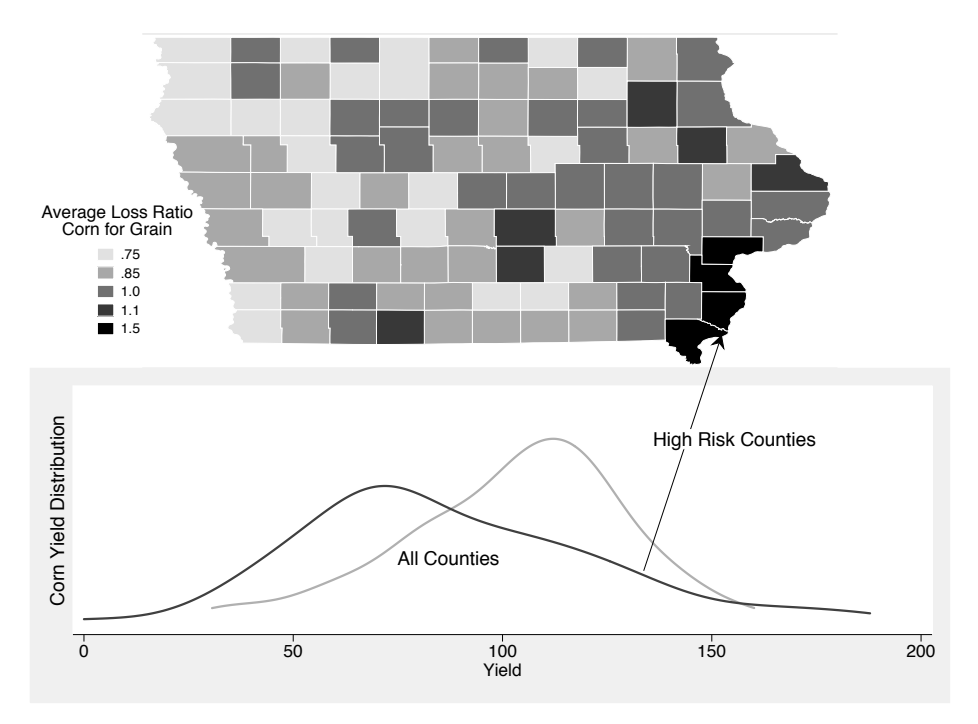

Figure 1. Iowa corn loss ratios and yield distributions

At first glance, it may seem like the point-and-click interface of the Graph Editor would be cumbersome. However, after a short time working through the examples using the Editor, I was surprised at how easy it is to work with.

#### **4 Assessment**

The *Visual Guide* is very useful and highly accessible. All members of the Stata community will benefit from it. I do, however, have three comments: First, given the usefulness of graph combine, I am surprised that this material is left for the appendix rather than as a standard option. Second, there is no mention of some of the user-created graphing programs (e.g., tableplot, triplot, spmap) or Nick Cox's *Speaking Stata* columns dealing with creating graphs. Third, a common handicap to creating graphs is transforming the data beforehand. The *Visual Guide* does have a few examples on transforming data before creating graphs, but these examples are in the appendix. I would have preferred this topic to be more prominent.

The examples and explanations in this book will allow many readers to learn and understand graph syntax and realize that the Graph Editor is a very powerful tool to easily customize graphs. The *Visual Guide* is not a replacement for the *Stata Graphics Reference Manual*, but it does serve as an excellent complement to it.

### **5 References**

- Kohler, U. 2004. Review of A Visual Guide to Stata Graphics by Mitchell. *Stata Journal* 4: 476–479.
- Mitchell, M. 2008. *A Visual Guide to Stata Graphics*. 2nd ed. College Station, TX: Stata Press.
- Tufte, E. R. 2001. *The Visual Display of Quantitative Information*. 2nd ed. Cheshire, CT: Graphics Press.